## **Getting Started with RelianSys® Compliance**

## **1 – How to Tailor Your Subscribed Registers**

When you first access your Subscribed Registers in **RelianSys® Compliance**, you have access to a large body of Legislative Content. Ultimately, most people want to focus this to the content that they need to comply with in their own context. Some whole Registers or individual Obligations may not be relevant, and other Obligations may not need to be reported, but will need to be Searchable.

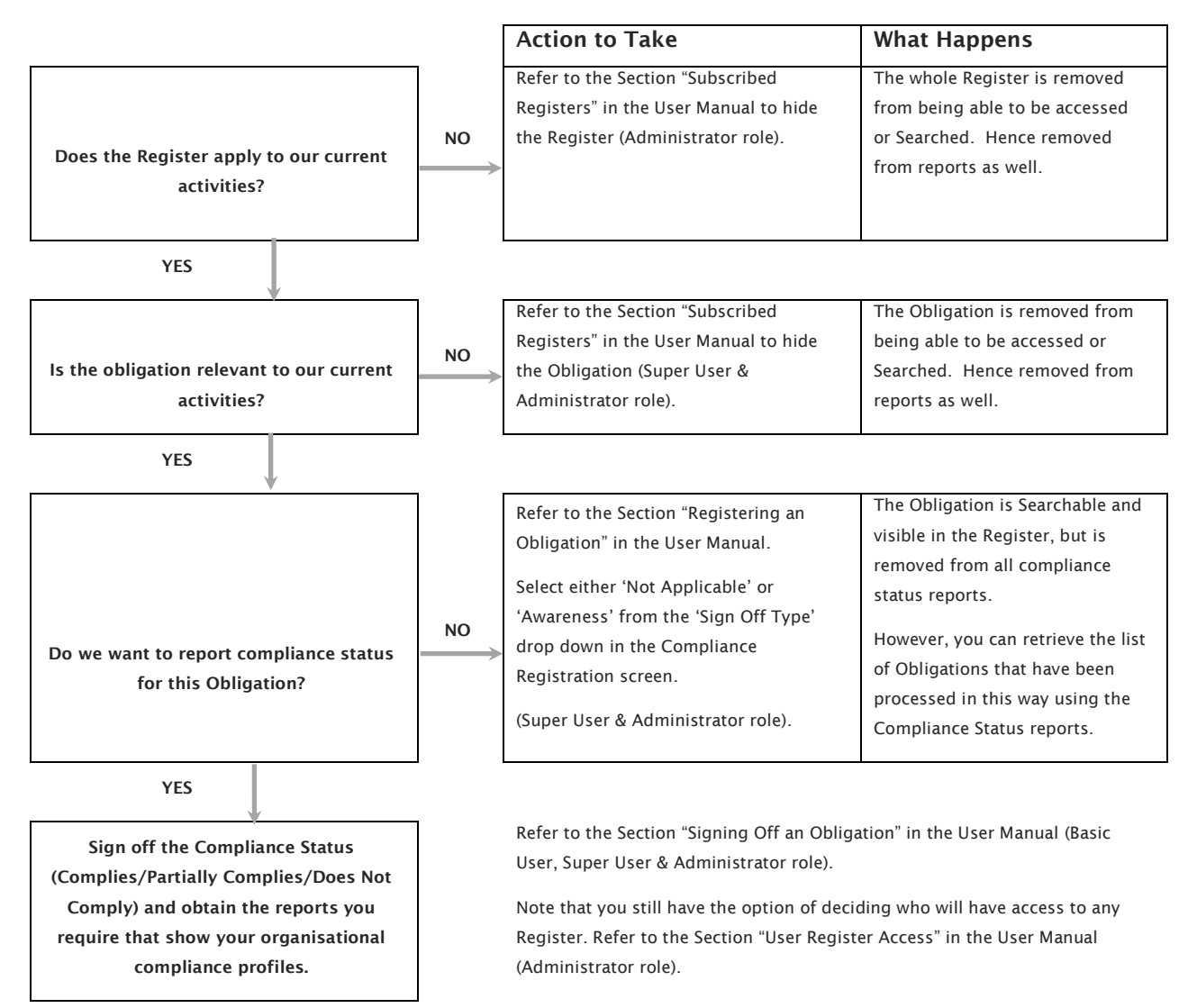

"**Legislative content**" means the Obligations that are developed from legislative instruments and delivered to you as Subscribed Registers. This content represents a summary of the relevant legal instrument/s, but does not constitute legal advice, as the context of application is unknown. Its use is for training and information purposes, and to direct the user to aspects of the law that need to be considered in the context of your organisation's activities and operations.

**"Subscribed Registers"** means the collection of Obligations that is delivered to you as a service and updated from time to time.

"**Obligation**" is the specific piece of information that is provided in each Register. It forms the core of the content delivery.